Académie de CAEN – DSDEN61

## **Organigramme Fonctionnel**

Processus : **Frais de changement de résidence** 

## **Division ou Service** :

SAMD pour l'instruction du dossier

Date de mise à jour : 09/10/2015

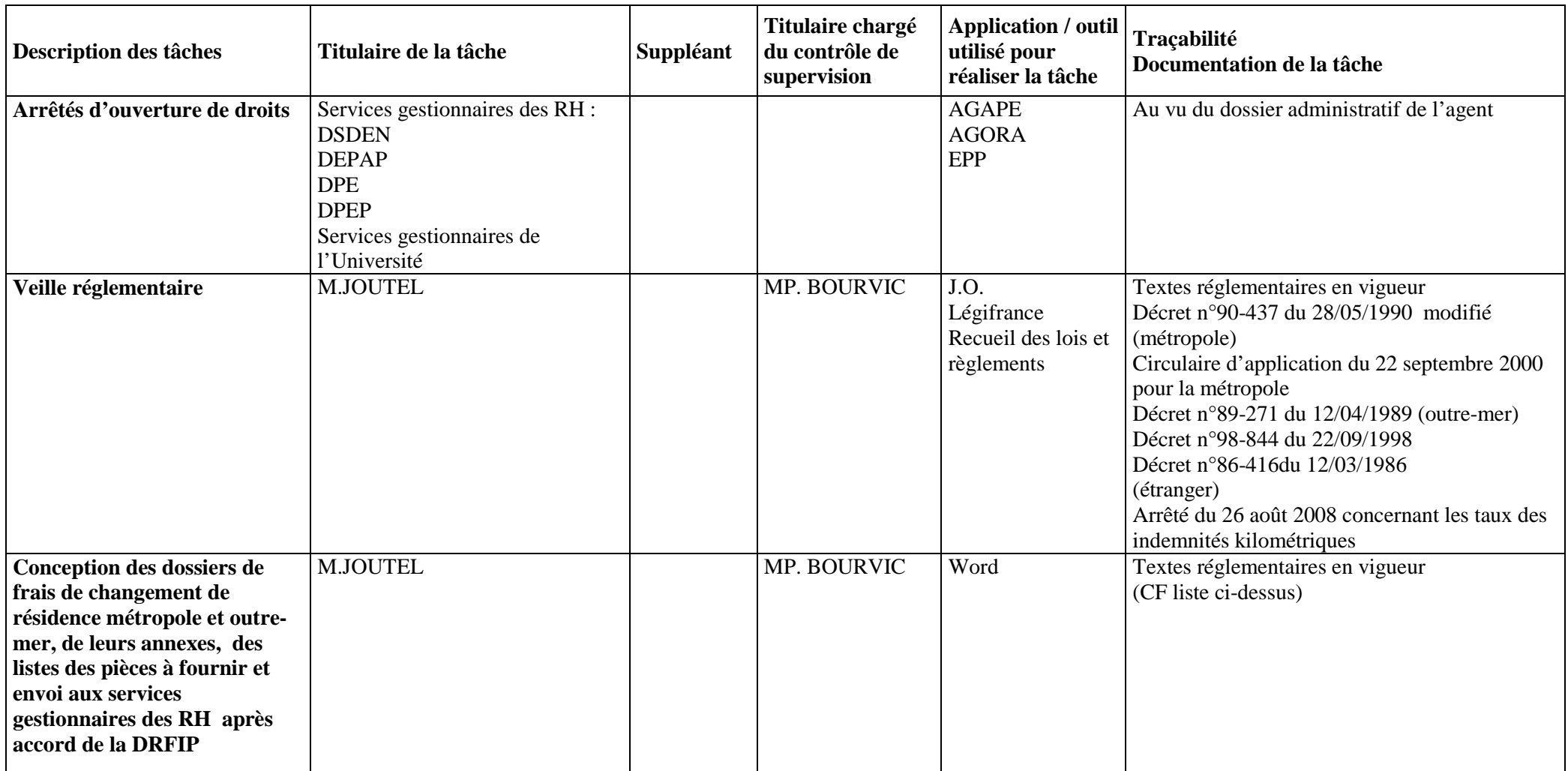

1

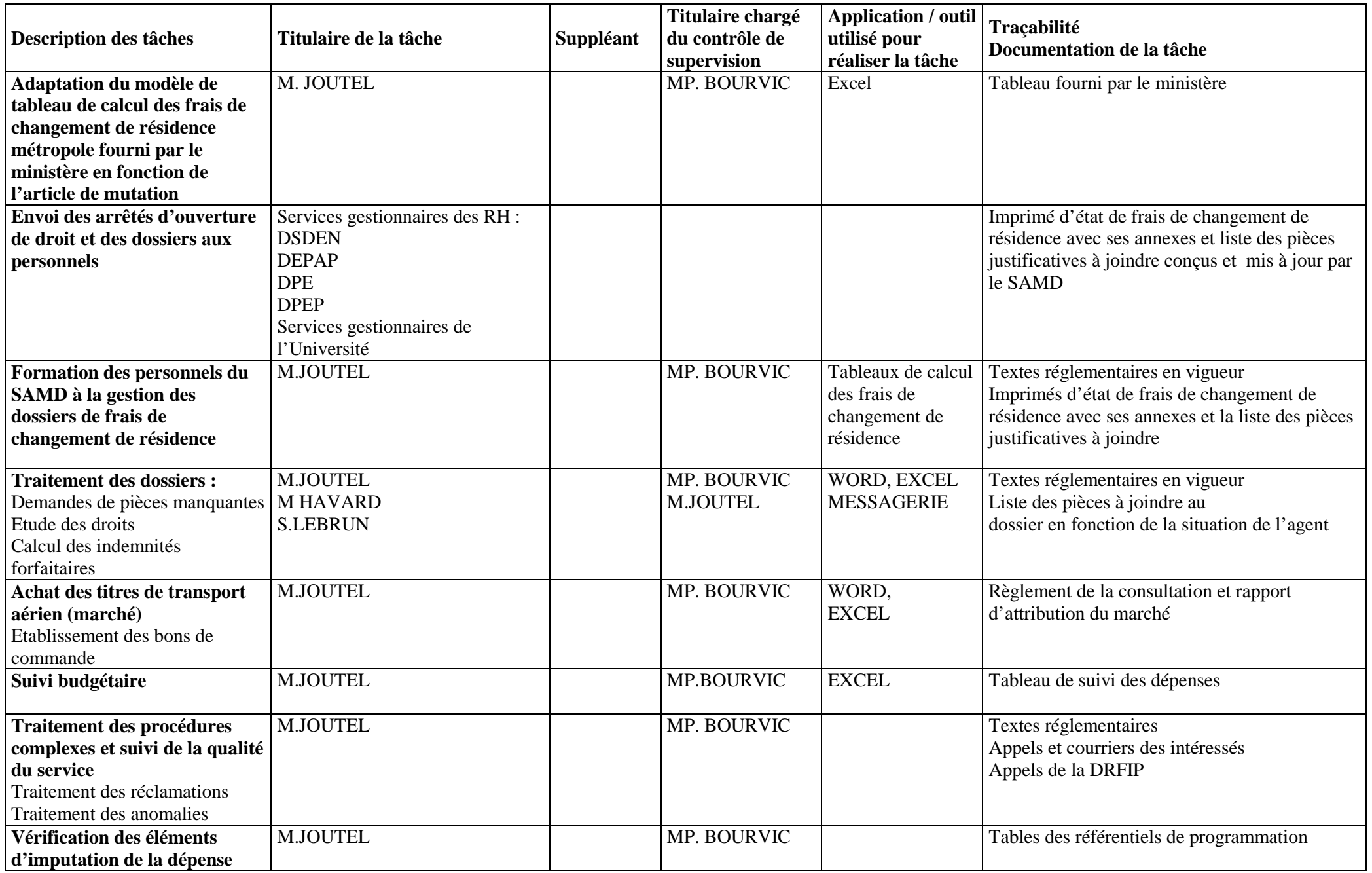

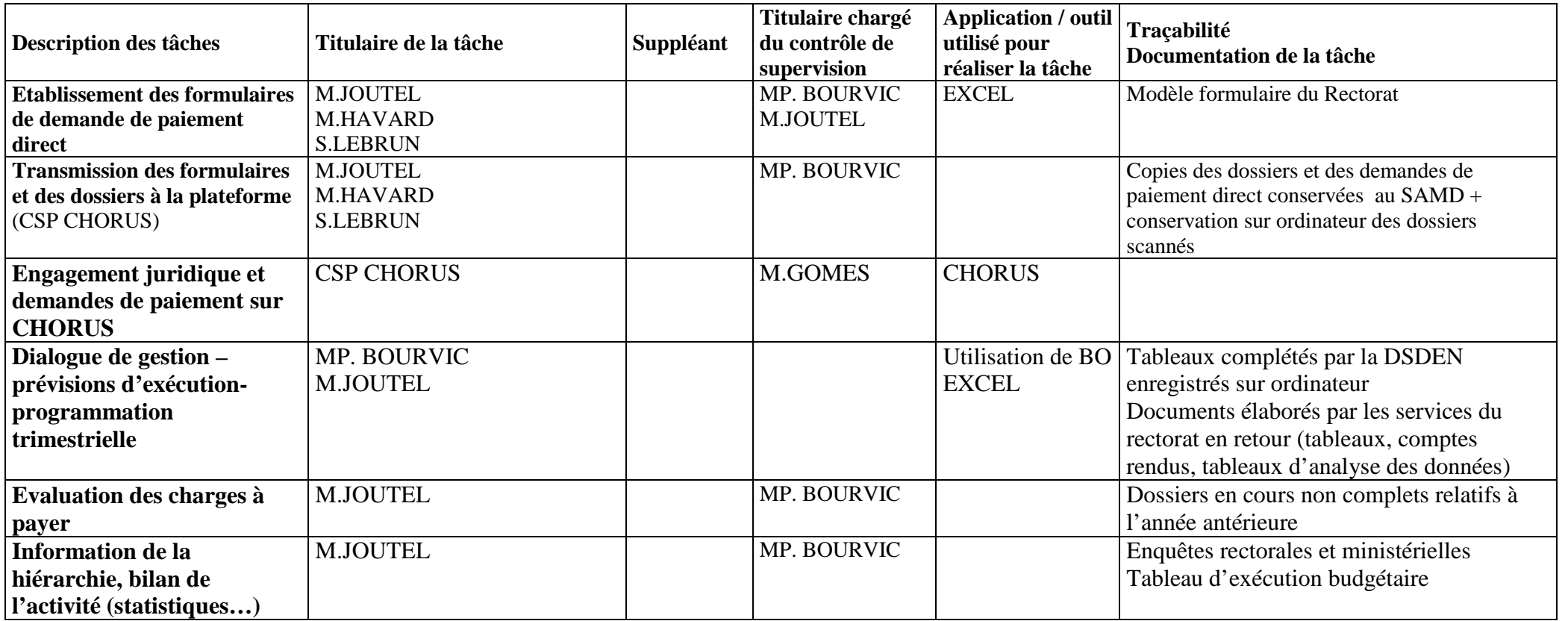